**Introduction to Computing and Programming** in Python: A Multimedia Approach Chapter 4: Modifying Pixels in a Range

### **Chapter Learning Goals**

The media learning goals for this chapter are:

- To mirror pictures horizontally or vertically.
- To compose pictures into one another and create collages.
- To rotate pictures.
- To scale pictures smaller and larger.

#### The computer science goals for this chapter are:

- To use nested loops for addressing elements of a matrix.
- To loop through only part of an array.
- · To develop some debugging strategies-specifically, to use print statements to explore executing code.

### Reminder: Pixels are in a matrix

- Matrices have two dimensions: A height and a width
- $\bullet$  We can reference any element in the matrix with  $(x,y)$ or (horizontal, vertical)
	- We refer to those coordinates as *index numbers* or *indices*
- We sometimes want to know *where* a pixel is, and **getPixels** doesn't let us know that.

### Pixels in a Matrix

- "Barbara.jpg" has
	- height 293 (bottommost index is 292) and
	- width 221 (rightmost index is 220)

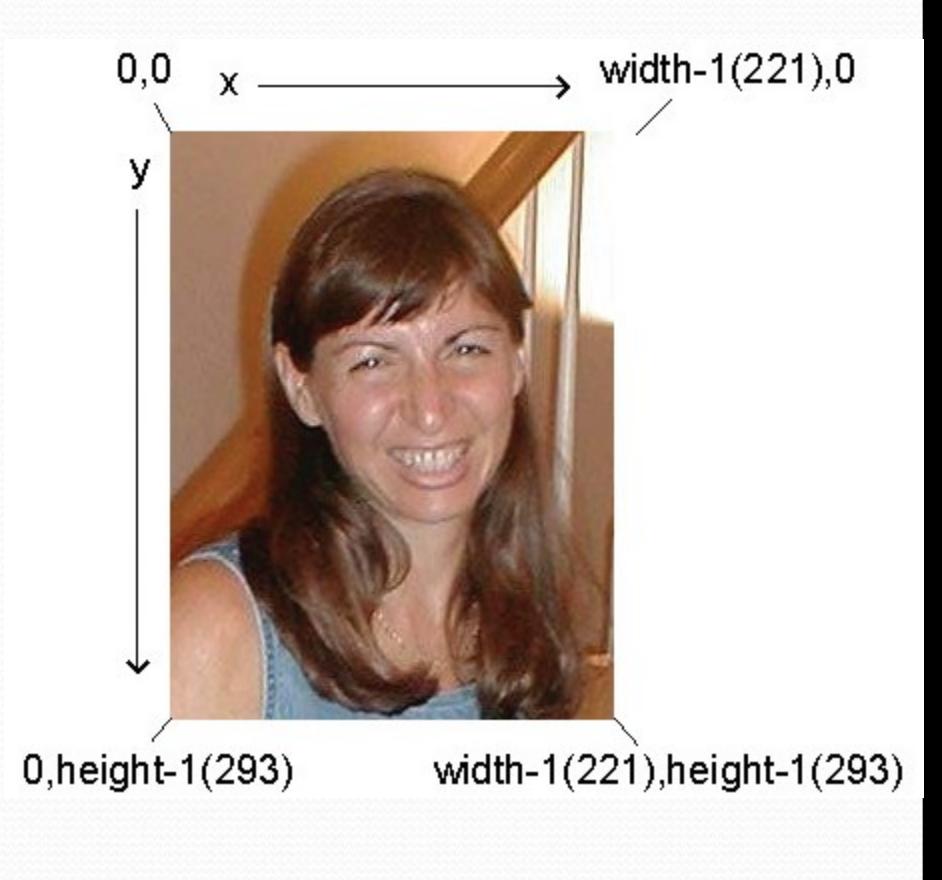

### Introducing the function range

Range returns a sequence between its first two inputs, possibly using a third input as the increment

```
>>> print range(1,4)
[1, 2, 3]
>>> print range(-1,3)
[-1, 0, 1, 2]
>>> print range(1,10,2)
[1, 3, 5, 7, 9]
>>> print range(3)
[0,1,2]
```
#### **Notice:**

- **End value is never included.** • **range(0,10) ends at 9.**
- **If you leave out a start value, it's assumed to be zero.**

#### Side Note: That thing in [] is a sequence **>>> a=[1,2,3] >>> print a [1, 2, 3]**  $>>$   $a = a + 4$ **An attempt was made to call a function with a parameter of an invalid type**  $>>$  a = a + [4] **>>> print a [1, 2, 3, 4] >>> a[0] 1**

We can assign names to sequences, print them, add items to sequences, and access individual pieces of them.

We can also use **for** loops to process each element of a sequence.

### We can use range to generate index numbers

- We'll do this by working the range from 0 to the height-1, and 0 to the width-1.
	- Using the range function will make it easy to start from 0 and stop before the end value.
- But we'll need more than one loop.
	- Each for loop can only change one variable, and we need two for indexing a matrix

### Working the pixels by number

- To use **range**, we'll have to use *nested loops*
	- One to walk the width, the other to walk the height
		- Be sure to watch your blocks (i.e., indentation) carefully!

```
def increaseRed2(picture):
  for x in range(0,getWidth(picture)):
   for y in range(0,getHeight(picture)):
   px = getFixed(picture, x, y)value = getRed(px) setRed(px,value*1.1)
```
## What's going on here?

**The first time through the first loop, x is the name for 0.**

**We'll be processing the first column of pixels in the picture.** def increaseRed2(picture): for x in range(0,getWidth(picture)): for y in range(0,getHeight(picture)):  $px = getFixed(picture, x, y)$ value =  $getRed(px)$ setRed(px,value\*1.1)

### Now, the inner loop

**Next, we set y to 0. We're now going to process each of the pixels in the first column.**

def increaseRed2(picture): for x in range(0,getWidth(picture)):  $\rightarrow$  for y in range(0,getHeight(picture)):  $px = getFixed(picture, x, y)$ value =  $getRed(px)$ setRed(px,value\*1.1)

### Process a pixel

With  $x = 0$  and  $y =$ **0, we get the leftmost pixel and increase its red by 10%**

def increaseRed2(picture): for x in range(0,getWidth(picture)): for y in range(0,getHeight(picture)):  $\rightarrow$  px = getPixel(picture,x,y) value =  $getRed(px)$ setRed(px,value\*1.1)

### **Next pixel**

**Next we set y to 1 (next value in the sequence**  *range(0,getHeight(picture))* def increaseRed2(picture): for x in range(0,getWidth(picture)): for y in range(0,getHeight(picture)):  $px = getFixed(pixture, x, y)$ value =  $getRed(px)$ setRed(px,value\*1.1)

### Process pixel (0,1)

**x is still 0, and now y is 1, so increase the red for pixel (0,1)**

def increaseRed2(picture): for x in range(0,getWidth(picture)): for y in range(0,getHeight(picture)):  $px = getPixel(picture, x, y)$ value =  $getRed(px)$ setRed(px,value\*1.1)

**We continue along this way, with y taking on every value from 0 to the height of the picture (minus 1).**

### Finally, next column

**Now that we're done with the loop for y, we get back to the FOR loop for x. x takes on the value 1, and we go back to the y loop to process all the pixels in the column x=1.**

def increaseRed2(picture):  $\text{for } x \text{ in range}(0, \text{getWidth}(picture))$ : for y in range(0,getHeight(picture)):  $px = getFixed(picture, x, y)$ value =  $getRed(px)$ setRed(px,value\*1.1)

### What can you do if you know where the pixels are? One answer: Mirroring

- Imagine a mirror horizontally across the picture, or vertically
- What would we see?
- How do generate that digitally?
	- We simply *copy* the colors of pixels from one place to another

### Work it out with matrices

mirrorPoint is halfway across: getWidth(picture)/2

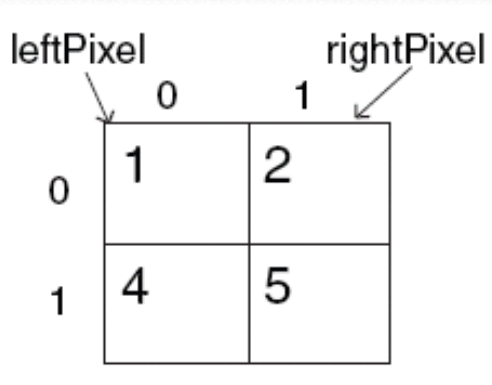

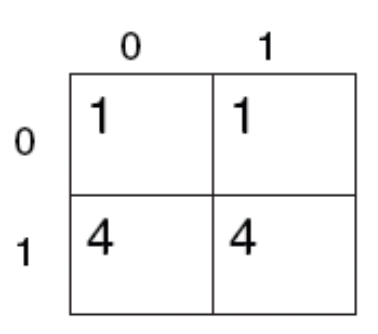

mirrorPoint =  $2/2 = 1$ 

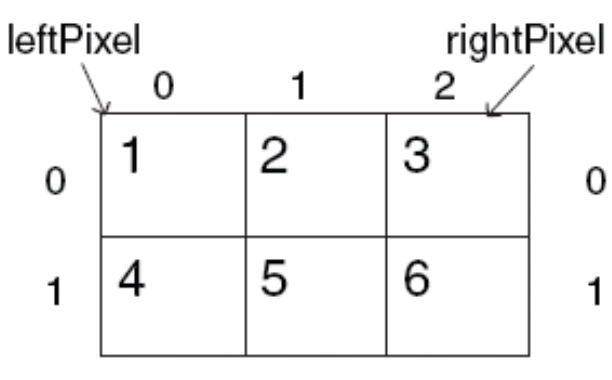

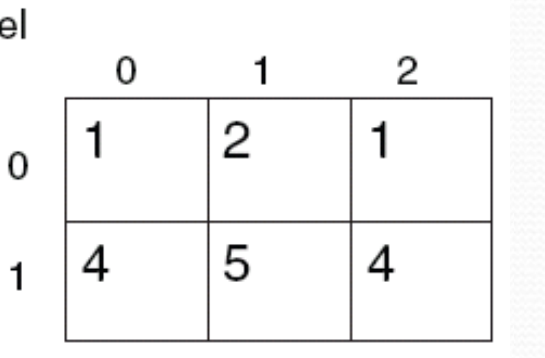

**If left pixel is at (x,y), right pixel is at (width-x-1,y)**

mirror $Point = 3 / 2 = 1$ 

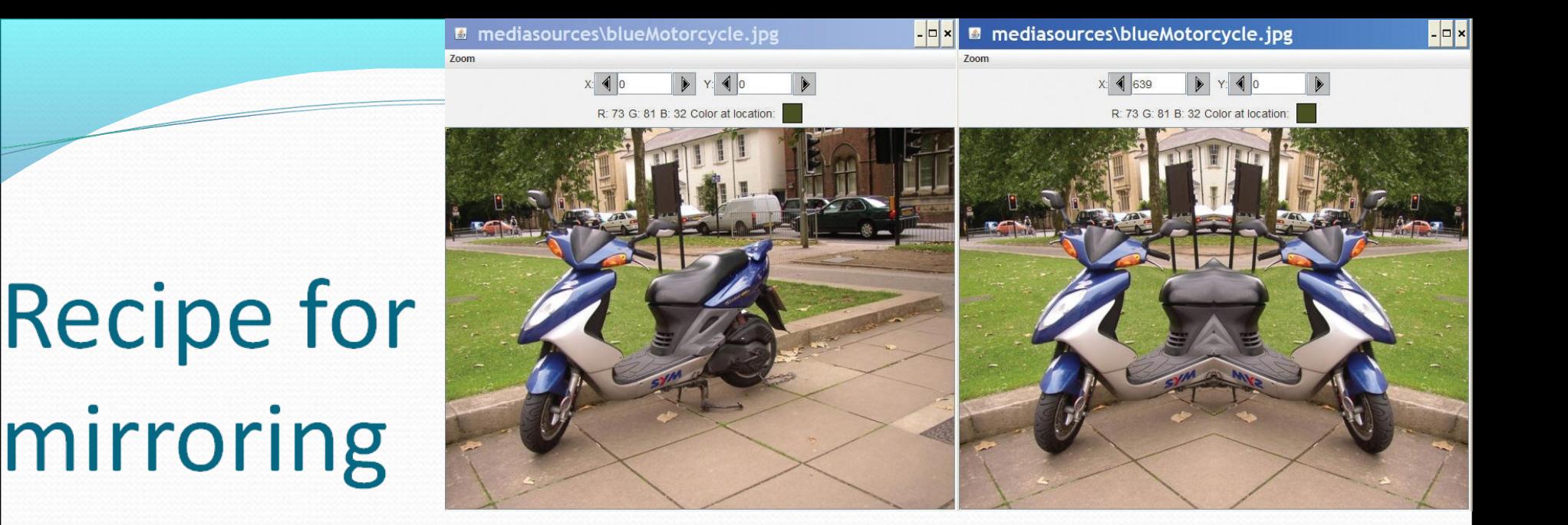

**def mirrorVertical(source): mirrorPoint = getWidth(source) / 2 width = getWidth(source) for y in range(0,getHeight(source)): for x in range(0,mirrorPoint): leftPixel = getPixel(source,x,y) rightPixel = getPixel(source,width - x - 1,y) color = getColor(leftPixel) setColor(rightPixel,color)**

#### Can we do it with a horizontal mirror?

```
def mirrorHorizontal(source):
  mirrorPoint = getHeight(source) / 2
  height = getHeight(source)
  for x in range(0,getWidth(source)):
   for y in range(0,mirrorPoint):
    topPixel = getPixel(source,x,y)
    bottomPixel = getPixel(source,x,height - y - 1)
    color = getColor(topPixel)
    setColor(bottomPixel,color)
```
# Of course!

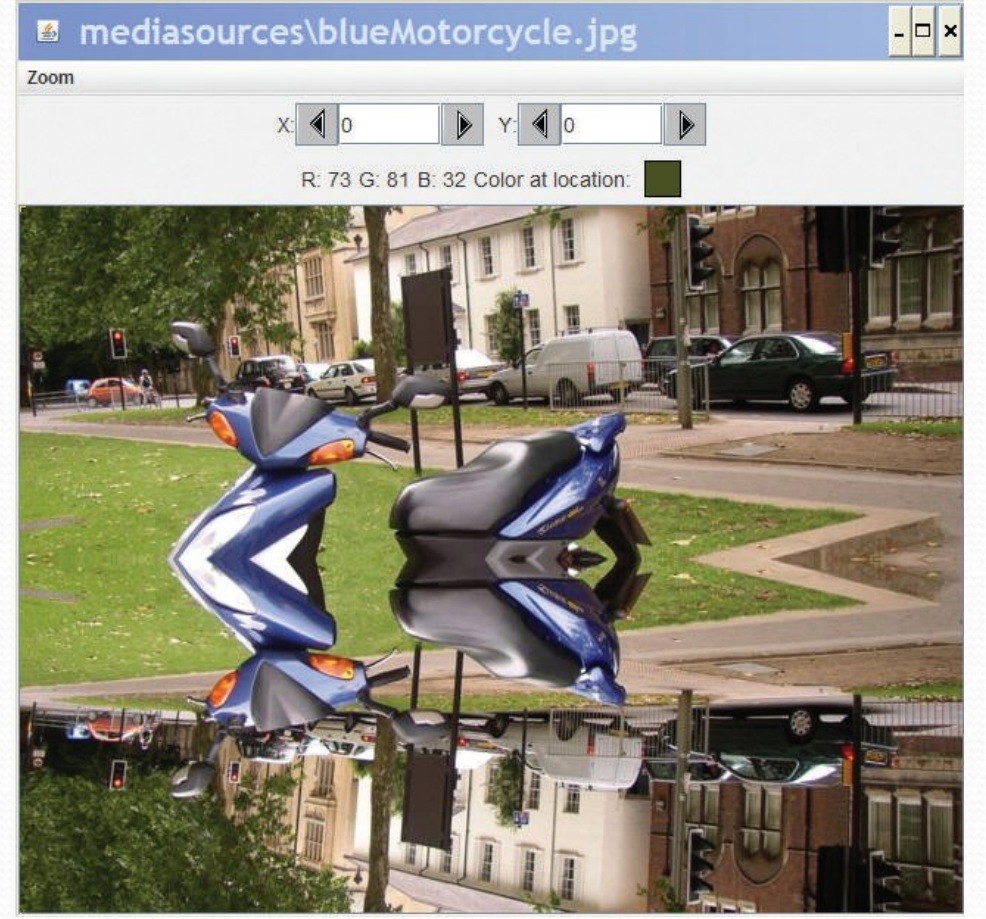

#### What if we wanted to copy bottom to top?

Very simple: Swap the **order of pixels** in the bottom lines

```
def mirrorBotTop(source):
  mirrorPoint = getHeight(source) / 2
  height = getHeight(source)
  for x in range(0,getWidth(source)):
   for y in range(0,mirrorPoint):
    topPixel = getPixel(source,x,y)
    bottomPixel = getPixel(source,x,height - y - 1)
    color = getColor(bottomPixel)
    setColor(topPixel,color)
```
### Mirroring bottom to top

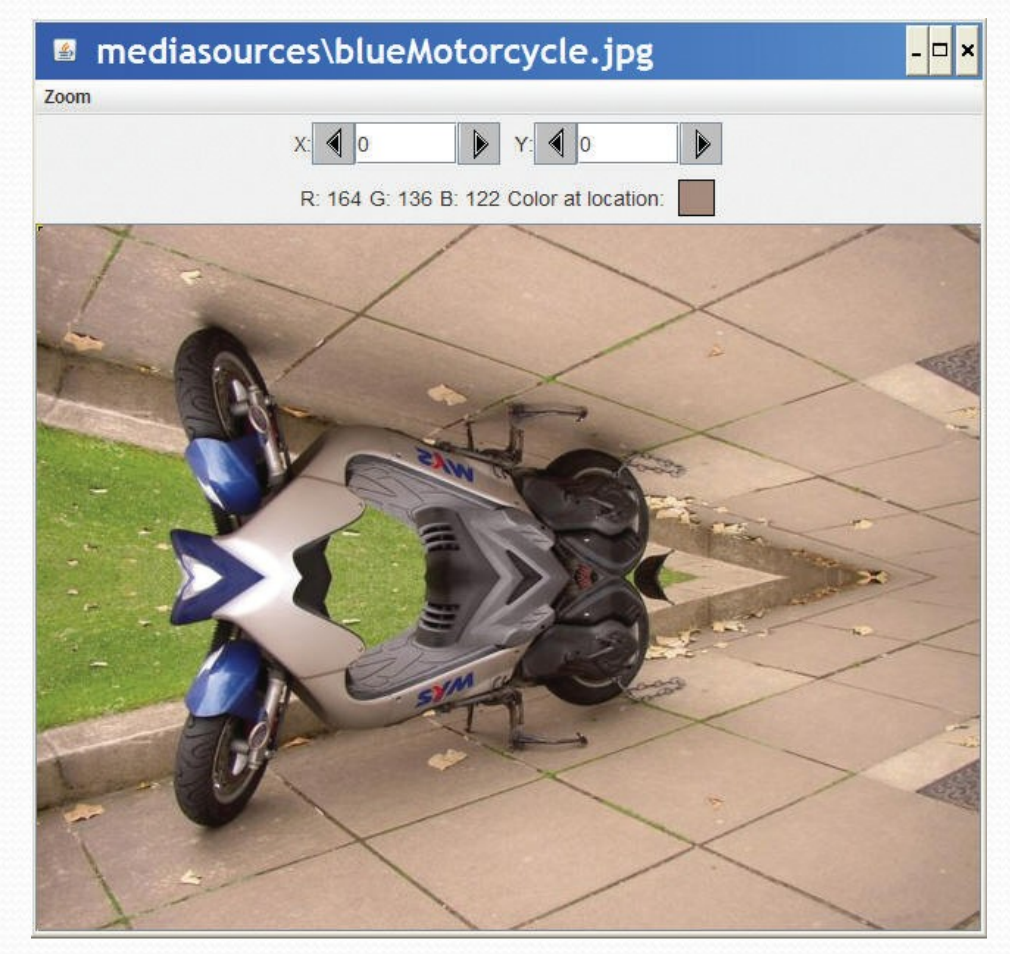

### Doing something useful with mirroring

- **Mirroring can be used to** create interesting effects, but it can also be used to create realistic effects.
- **Consider this image** from a trip to Athens, Greece.
	- Can we "repair" the temple by mirroring the complete part onto the broken part?

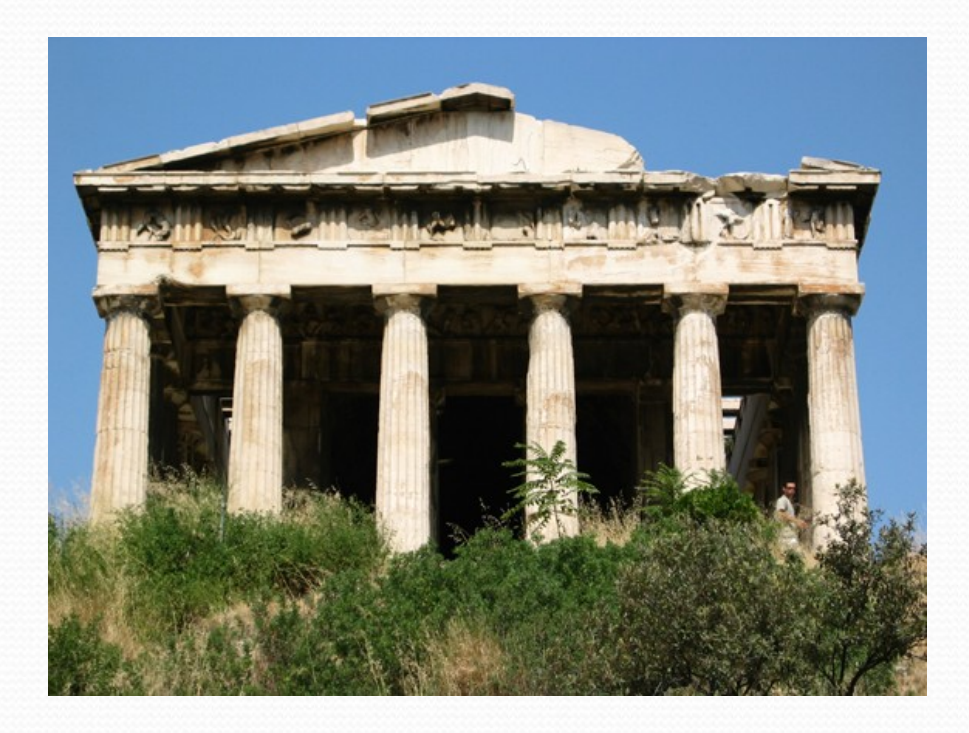

# Figuring out where to mirror

Use MediaTools to find the mirror point and the range that we want to copy

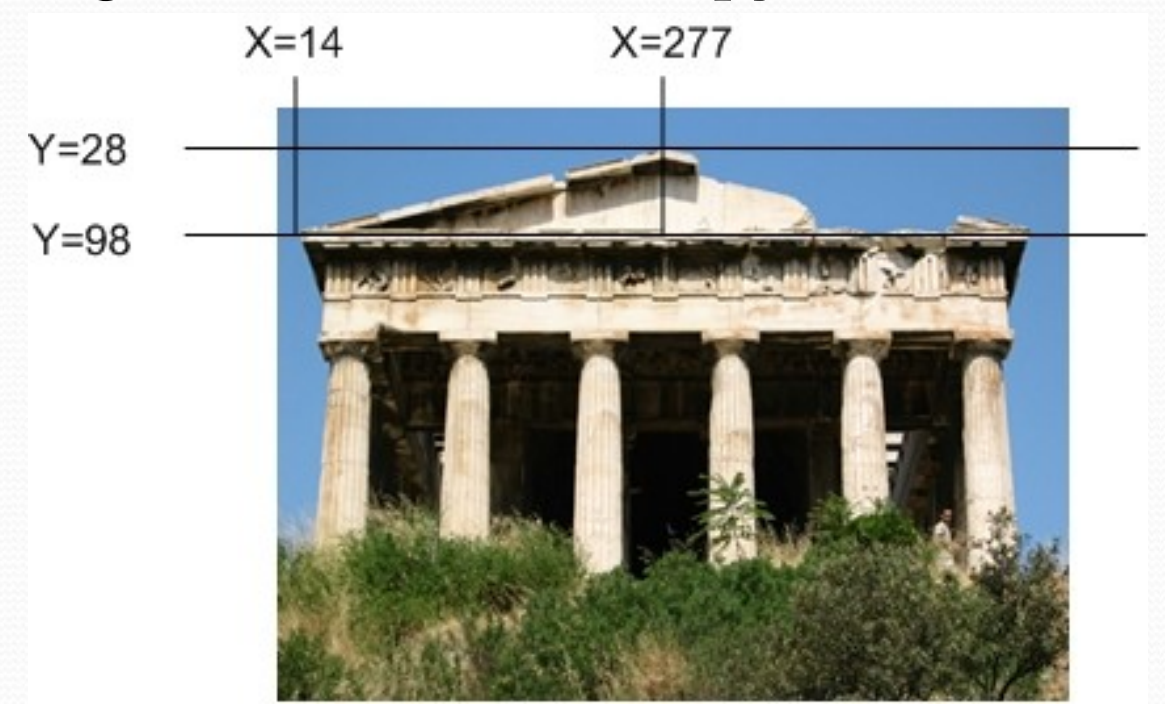

### Writing functions for specific files… generally

- The function to mirror the temple needs to work for one and only one file.
- But we still don't want to write out the whole path.
	- setMediaPath() allows us to pick a directory where our media will be stored.
	- getMediaPath(filename) will *generate* the entire path for us to the filename *in the media directory*
	- *THIS ONLY WORKS WHEN WE'RE ACCESSING FILES IN THE MEDIA DIRECTORY AND WHERE WE HAVE SET THE PATH FIRST!*

### Some Utility Functions

- If you *know* the name of the file, searching for it with **pickAFile()** feels tedious
- You can set and get a media *folder* (*path*) for remembering a place where your media will be coming from (or going to)
	- **setMediaPath()** lets you pick a file in your media folder
	- **getMediaPath(basefilename)** lets you generate a complete filename out of only the last part

### Example

**>>> setMediaPath() New media folder: C:\Documents and Settings\Mark Guzdial\My Documents\mediasources\ >>> getMediaPath("barbara.jpg") 'C:\\Documents and Settings\\Mark Guzdial\\My Documents\\mediasources\\barbara.jpg' >>> barb=makePicture(getMediaPath("barbara.jpg"))**

### Program to mirror the temple

- def mirrorTemple():
- source = makePicture(getMediaPath("temple.jpg"))
- mirrorPoint = 276
- for x in range(13,mirrorPoint):
- for y in range $(27, 97)$ :
	- $pleft = getPixel(source, x, y)$

pright = getPixel(source,mirrorPoint + mirrorPoint - 1 - x,y)

setColor(pright,getColor(pleft))

show(source)

return source

# Did it really work?

- It clearly did the mirroring, but that doesn't create a 100% realistic image.
- Check out the shadows: Which direction is the sun coming from?

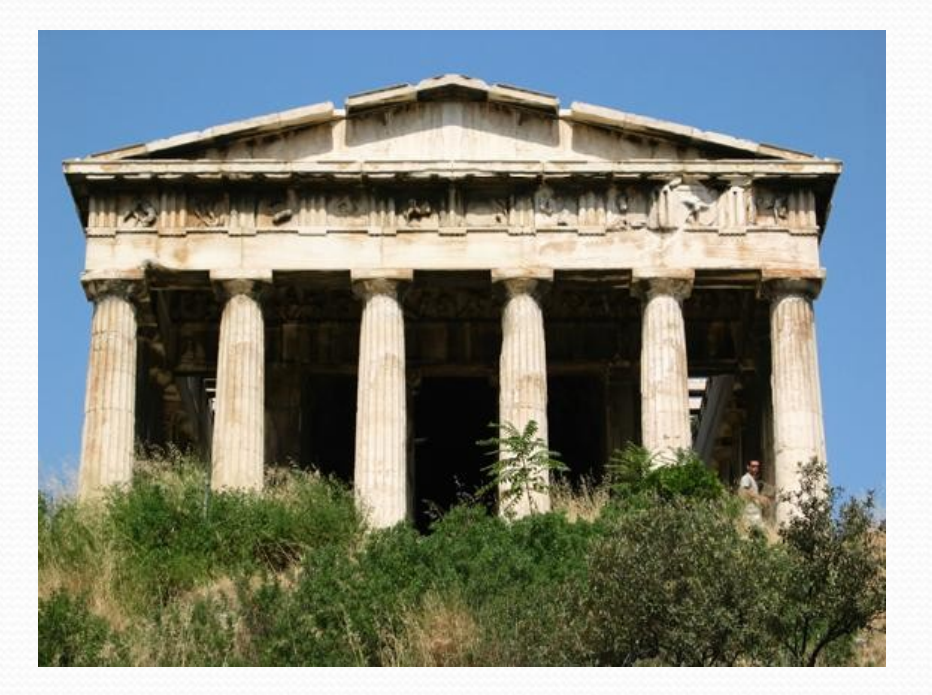

### Understanding the Temple Fix

- What is the very first transfer of pixels from and to? Which (x,y) pixel from? Which (x,y) pixel to?
- What is second?
- How many pixels get copied?

#### Adding print statements to see what's happening

```
def mirrorTemple():
```

```
 source = makePicture(getMediaPath("temple.jpg"))
```

```
 mirrorPoint = 276
```

```
 for x in range(13,mirrorPoint):
```

```
for y in range(27, 97):
```
 **print "Copying color from",x,y, " to ",mirrorPoint + mirrorPoint - 1 - x, y**  $pleft = getFixed(source, x, y)$ 

```
 pright = getPixel(source,mirrorPoint + mirrorPoint - 1 - x,y)
```

```
 setColor(pright,getColor(pleft))
```

```
 show(source)
```
return source

First pixels are either side of the mirrorpoint, then moving down

>>> p2=mirrorTemple() Copying color from 13 27 to 538 27 Copying color from 13 28 to 538 28 Copying color from 13 29 to 538 29

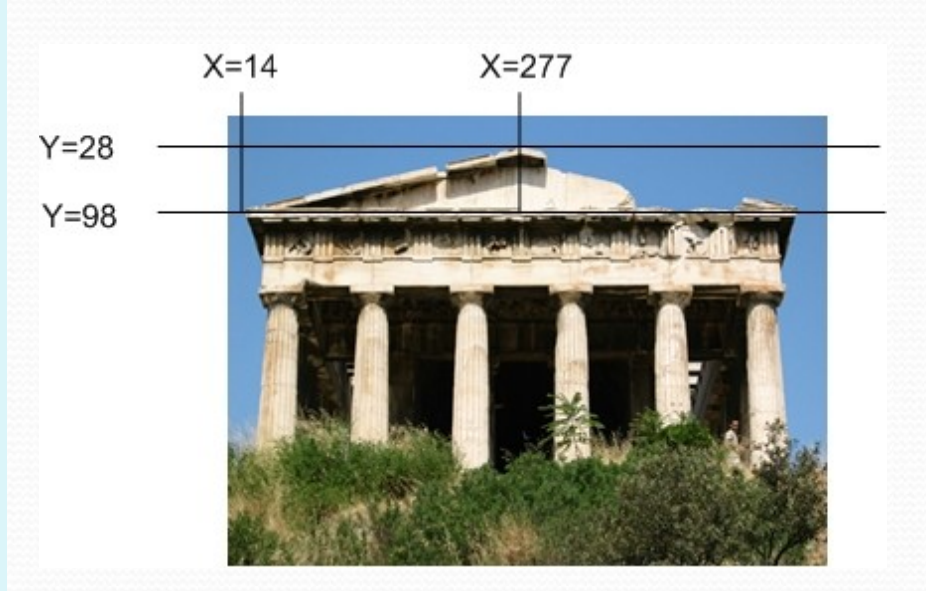

### Counting pixels

```
def mirrorTemple():
  source = makePicture(getMediaPath("temple.jpg"))
  mirrorPoint = 276
 \text{count} = \text{o} for x in range(13,mirrorPoint):
  for y in range(27, 97):
   pleft = getFixed(source, x, y) pright = getPixel(source,mirrorPoint + mirrorPoint - 1 - x,y)
    setColor(pright,getColor(pleft))
   \text{count} = \text{count} + \text{1} show(source)
  print "We copied",count,"pixels"
  return source
```
### Counting pixels

**>>> p2=mirrorTemple() We copied 18410 pixels**

- Where did that come from?
	- How many rows? Y goes from 27 to 97
		- $\bullet$  = 70 rows of pixels
	- How many columns? X goes from 13 to 276
		- $\bullet$  = 263 columns of pixels
	- $^{\circ}$  70  $^{\star}$  263 = 18410

### Moving pixels *across* pictures

- We've seen using index variables to track the pixel position we're working with in a picture.
- We can copy *between* pictures, if we keep track of:
	- The *source* index variables
		- Where we're getting the pixels *from*
	- The *target* index variables
		- Where we're putting the pixels *at*
- (Not really copying the pixels: *Replicating* their color.)

### What can you do then?

- What can you do when copying from one picture to another?
	- Collages: Copy *several* pictures onto one
	- Cropping: You don't have to take the *whole* picture
	- Scaling: Make a picture smaller, or larger when copying it

### Blank files in mediasources

- getMediaPath("7inX95in.jpg") gives you a JPEG canvas which prints out as 7x9.5 inches
	- Letter-sized page with 1 inch margins
- getMediaPath("640x480.jpg") gives a JPEG canvas at a common size: 640 pixels across by 480 pixels high
## Copying pixels

- In general, what we want to do is to keep track of a sourceX and sourceY, and a targetX and targetY.
	- We *increment* (add to them) in pairs
		- sourceX and targetX get incremented together
		- sourceY and targetY get incremented together
	- The tricky parts are:
		- Setting values *inside* the body of loops
		- Incrementing at the *bottom* of loops

### Copying Barb to a canvas

**def copyBarb():**

 **# Set up the source and target pictures barbf=getMediaPath("barbara.jpg") barb = makePicture(barbf) canvasf = getMediaPath("7inX95in.jpg") canvas = makePicture(canvasf) # Now, do the actual copying**  $targetX = 0$  **for sourceX in range(0,getWidth(barb)):**  $targetY = 0$  **for sourceY in range(0,getHeight(barb)): color = getColor(getPixel(barb,sourceX,sourceY)) setColor(getPixel(canvas,targetX,targetY), color)**  $targetY = targetY + 1$  $targetX = targetX + 1$  **show(barb) show(canvas) return canvas**

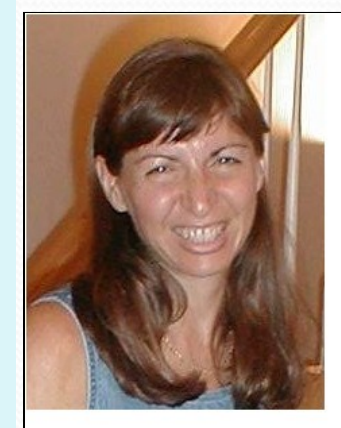

#### Comments

- Python ignores from "#" through the rest of the line
- If you start a line with "#", the whole line is ignored
- Why do we want lines to be *ignored?*
	- To be able to leave notes to ourselves or someone else about how the program works

#### Walking through the copying function

First, get the source (barb) and target (canvas) files and pictures as names we can use later.

**def copyBarb():**

 **# Set up the source and target pictures**

 **barbf=getMediaPath("barbara.jpg")**

 **barb = makePicture(barbf)**

```
 canvasf = getMediaPath("7inX95in.jpg")
```

```
 canvas = makePicture(canvasf)
```

```
 # Now, do the actual copying
targetX = 0 for sourceX in range(0,getWidth(barb)):
 targetY = 0 for sourceY in range(0,getHeight(barb)):
   color = getColor(getPixel(barb,sourceX,sourceY))
   setColor(getPixel(canvas,targetX,targetY), color)
  targetY = targetY + 1targetX = targetX + 1 show(barb)
 show(canvas)
 return canvas
```
### The actual copy

- We get the color of the pixel at sourceX and sourceY
- We set (copy) the color to the pixel in the target picture at targetX and targetY

```
def copyBarb():
 # Set up the source and target pictures
 barbf=getMediaPath("barbara.jpg")
 barb = makePicture(barbf)
 canvasf = getMediaPath("7inX95in.jpg")
 canvas = makePicture(canvasf)
  # Now, do the actual copying
targetX = 0 for sourceX in range(0,getWidth(barb)):
  targetY = 0 for sourceY in range(0,getHeight(barb)):
     color = getColor(getPixel(barb,sourceX,sourceY))
     setColor(getPixel(canvas,targetX,targetY), color)
    targetY = targetY + 1targetX = targetX + 1 show(barb)
```

```
 show(canvas)
 return canvas
```
## Setting up the copy loop

 **return canvas**

- targetX gets set to 0 at the beginning
- sourceX will range across the width of the source picture
- *INSIDE* the loop, we set targetY to 0
	- *Inside* because we want it to start at 0 each time we do a new X
- sourceY will range from 0 to one less height of source

**def copyBarb(): # Set up the source and target pictures barbf=getMediaPath("barbara.jpg") barb = makePicture(barbf) canvasf = getMediaPath("7inX95in.jpg") canvas = makePicture(canvasf) # Now, do the actual copying**  $targetX = 0$  **for sourceX in range(0,getWidth(barb)):**  $targetY = 0$  **for sourceY in range(0,getHeight(barb)): color = getColor(getPixel(barb,sourceX,sourceY)) setColor(getPixel(canvas,targetX,targetY), color)**  $targetY = targetY + 1$  $targetX = targetX + 1$  **show(barb) show(canvas)**

## Ending the loop

- Just before we end the sourceY loop, we increment targetY
	- It's now set up for the next time through the loop
	- $\Box$  It's set correctly for the next value of sourceY
- Just before we end the sourceX loop, we increment the targetX
	- $\Box$  Note carefully the indentation to figure out which goes with which loop

**def copyBarb(): # Set up the source and target pictures barbf=getMediaPath("barbara.jpg") barb = makePicture(barbf) canvasf = getMediaPath("7inX95in.jpg") canvas = makePicture(canvasf) # Now, do the actual copying**  $targetX = 0$  **for sourceX in range(0,getWidth(barb)):**  $targetY = 0$  **for sourceY in range(0,getHeight(barb)): color = getColor(getPixel(barb,sourceX,sourceY)) setColor(getPixel(canvas,targetX,targetY), color)**  $targetY = targetY + 1$  $targetX = targetX + 1$  **show(barb) show(canvas)**

 **return canvas**

#### What's this naming something as itself?

- **targetX = targetX + 1**
- **This isn't really naming something as itself** 
	- targetX + 1 is *evaluated*
		- It will result in the number after targetX
	- targetX = then sets the value of targetX
- The result is that targetX gets incremented by 1

## Ending the copy function

- At the very end, we show the source and target
- And return the modified target.

**def copyBarb(): # Set up the source and target pictures barbf=getMediaPath("barbara.jpg") barb = makePicture(barbf) canvasf = getMediaPath("7inX95in.jpg") canvas = makePicture(canvasf) # Now, do the actual copying**  $targetX = 0$  **for sourceX in range(0,getWidth(barb)):**  $targetY = 0$  **for sourceY in range(0,getHeight(barb)): color = getColor(getPixel(barb,sourceX,sourceY)) setColor(getPixel(canvas,targetX,targetY), color)**  $targetY = targetY + 1$  $targetX = targetX + 1$  **show(barb) show(canvas) return canvas**

#### Works either way

```
def copyBarb2():
  # Set up the source and target pictures
  barbf=getMediaPath("barbara.jpg")
  barb = makePicture(barbf)
  canvasf = getMediaPath("7inX95in.jpg")
  canvas = makePicture(canvasf)
  # Now, do the actual copying
 sourceX = 0 for targetX in range(0,getWidth(barb)):
  sourceY = 0for targetY in range(o,getHeight(barb)):
   color =getColor(getPixel(barb,sourceX,sourceY))
    setColor(getPixel(canvas,targetX,targetY), color)
   sourceY = sourceY + 1sourceX = sourceX + 1 show(barb)
  show(canvas)
  return canvas
```
**As long as we increment sourceX and targetX together, and sourceY and targetY together, it doesn't matter which is in the** for **loop and which is incremented via expression**

#### Transformation = Small changes in copying

- Making relatively small changes in this basic copying program can make a variety of transformations.
	- Change the targetX and targetY, and you copy wherever you want
	- **Cropping:** Change the sourceX and sourceY range, and you copy only part of the program.
	- **Rotating**: Swap targetX and targetY, and you end up copying sideways
	- **Scaling**: Change the increment on sourceX and sourceY, and you either grow or shrink the image.

#### Copying into the middle of the canvas

```
def copyBarbMidway():
  # Set up the source and target pictures
  barbf=getMediaPath("barbara.jpg")
  barb = makePicture(barbf)
  canvasf = getMediaPath("7inX95in.jpg")
  canvas = makePicture(canvasf)
  # Now, do the actual copying
 targetX = 100 for sourceX in range(0,getWidth(barb)):
  targetY = 100 for sourceY in range(0,getHeight(barb)):
    color = getColor(getPixel(barb,sourceX,sourceY))
    setColor(getPixel(canvas,targetX,targetY), color)
   targetY = targetY + 1targetX = targetX + 1 show(barb)
  show(canvas)
  return canvas
```
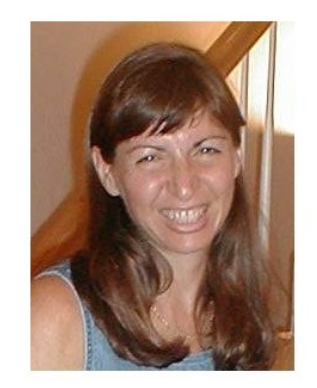

## Copying: How it works

#### Here's the initial setup:

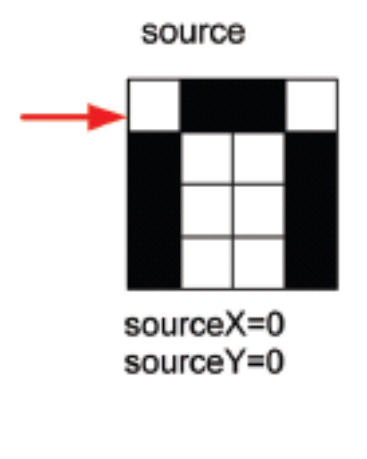

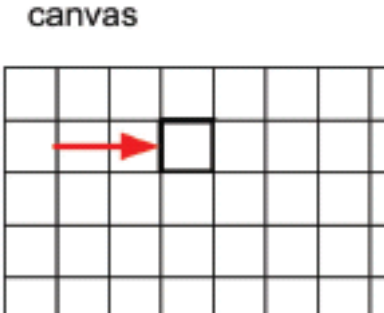

targetX=3 targetY=1

# Copying: How it works 2

After incrementing the sourceY and targetY once (whether in the **for** or via expression):

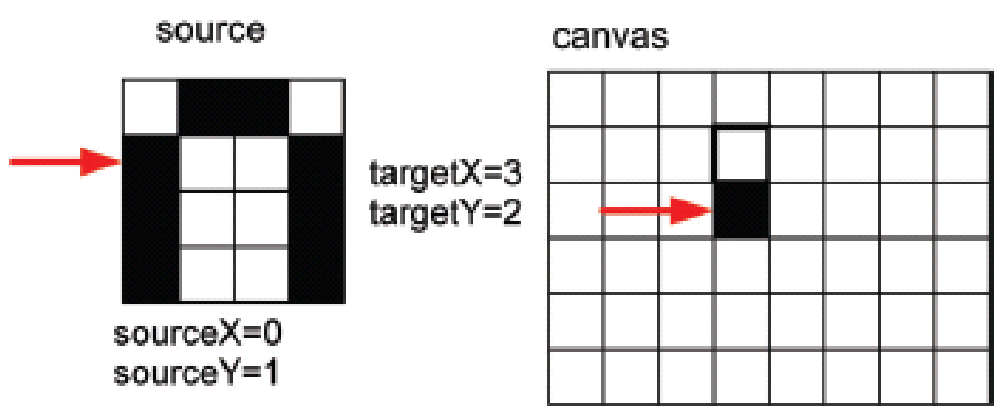

# Copying: How it works 3

- After yet another increment of sourceY and targetY:
- When we finish that column, we increment sourceX and targetX, and start on the next column.

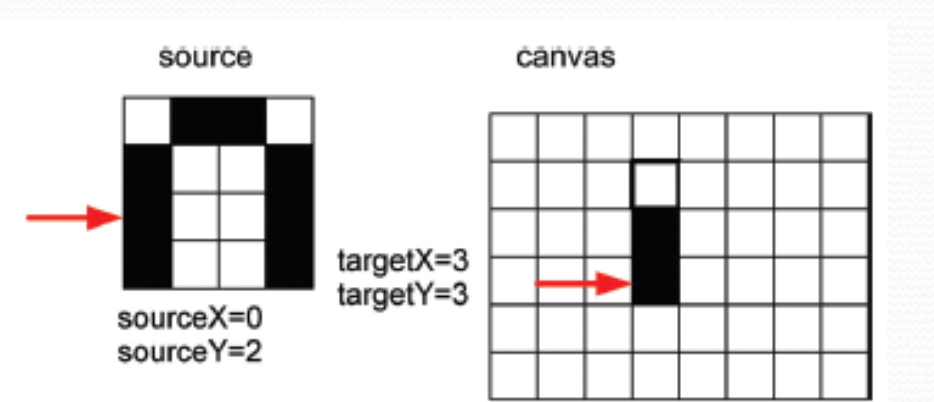

#### Copying: How it looks at the end

Eventually, we copy every pixel

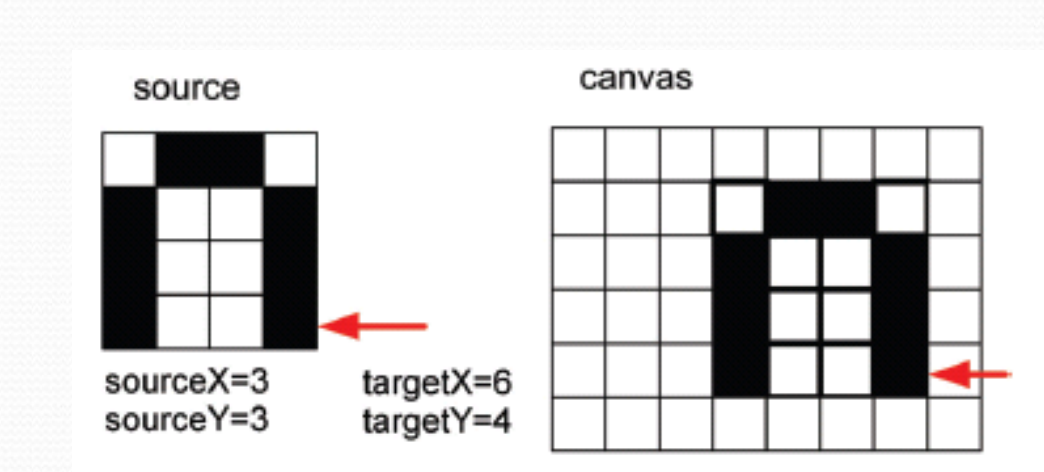

# Making a collage

- Could we do something to the pictures we copy in?
	- Sure! Could either apply one of those functions *before* copying, or do something to the pixels *during* the copy.
- Could we copy more than one picture!
	- Of course! Make a collage!

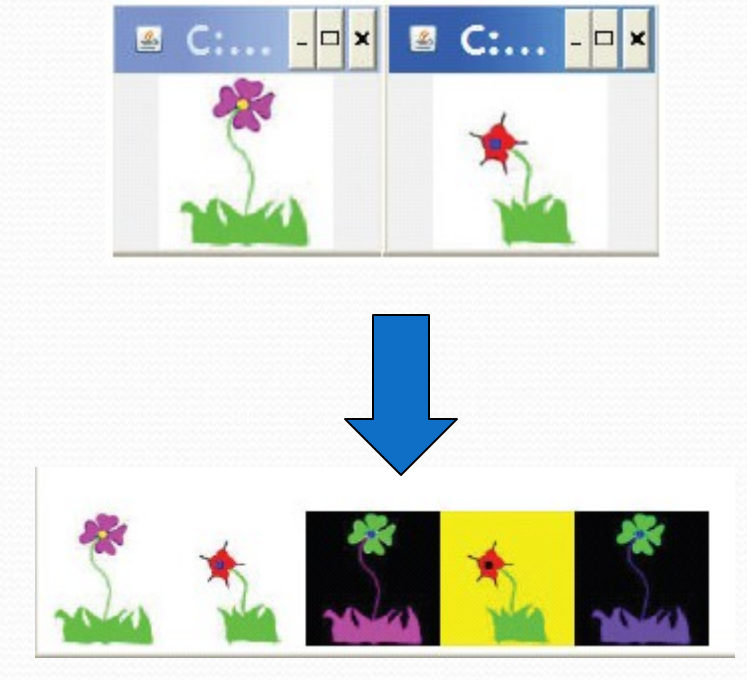

**def createCollage(): flower1=makePicture(getMediaPath("flower1.jpg")) print flower1 flower2=makePicture(getMediaPath("flower2.jpg")) print flower2 canvas=makePicture(getMediaPath("640x480.jpg")) print canvas #First picture, at left edge targetX=0 for sourceX in range(0,getWidth(flower1)): targetY=getHeight(canvas)-getHeight(flower1)-5 for sourceY in range(0,getHeight(flower1)): px=getPixel(flower1,sourceX,sourceY) cx=getPixel(canvas,targetX,targetY) setColor(cx,getColor(px))**  $targetY = targetY + 1$  $targetX = targetX + 1$  **#Second picture, 100 pixels over targetX=100 for sourceX in range(0,getWidth(flower2)): targetY=getHeight(canvas)-getHeight(flower2)-5 for sourceY in range(0,getHeight(flower2)): px=getPixel(flower2,sourceX,sourceY) cx=getPixel(canvas,targetX,targetY) setColor(cx,getColor(px))**  $targetY = targetY + 1$  $targetX = targetX + 1$ 

#### **Page 91-92 (2ed edition)**

**#Third picture, flower1 negated negative(flower1) targetX=200 for sourceX in range(0,getWidth(flower1)): targetY=getHeight(canvas)-getHeight(flower1)-5 for sourceY in range(0,getHeight(flower1)): px=getPixel(flower1,sourceX,sourceY) cx=getPixel(canvas,targetX,targetY) setColor(cx,getColor(px))**  $targetY = targetY + 1$  $targetX = targetX + 1$  **#Fourth picture, flower2 with no blue clearBlue(flower2) targetX=300 for sourceX in range(0,getWidth(flower2)): targetY=getHeight(canvas)-getHeight(flower2)-5 for sourceY in range(0,getHeight(flower2)): px=getPixel(flower2,sourceX,sourceY) cx=getPixel(canvas,targetX,targetY) setColor(cx,getColor(px))**  $targetY = targetY + 1$  $targetX = targetX + 1$  **#Fifth picture, flower1, negated with decreased red decreaseRed(flower1) targetX=400 for sourceX in range(0,getWidth(flower1)): targetY=getHeight(canvas)-getHeight(flower1)-5 for sourceY in range(0,getHeight(flower1)): px=getPixel(flower1,sourceX,sourceY) cx=getPixel(canvas,targetX,targetY) setColor(cx,getColor(px))**  $targetY = targetY + 1$  $targetX = targetX + 1$  **show(canvas) return(canvas)**

#### Can we make that easier?

- The collage code is long, yet simple.
- It's the same thing overand-over.
- We can *generalize* that copying loop, and with *parameters*, use it in many places.

def copy(source, target, targX, targY):  $targetX = targX$  for sourceX in range(0,getWidth(source)):  $targetY = targY$  for sourceY in range(0,getHeight(source)): px=getPixel(source,sourceX,sourceY) tx=getPixel(target,targetX,targetY) setColor(tx,getColor(px))  $targetY = targetY + 1$  $targetX = targetX + 1$ 

#### Exact same collage!

def createCollage2():

```
flower1=makePicture(getMediaPath("flowe
r1.jpg"))
 print flower1
```

```
flower2=makePicture(getMediaPath("flowe
r2.jpg"))
 print flower2
```

```
canvas=makePicture(getMediaPath("640x4
80.jpg"))
print canvas
#First picture, at left edge
copy(flower1,canvas,0,getHeight(canvas)-
getHeight(flower1)-5)
 #Second picture, 100 pixels over
```

```
copy(flower2,canvas,100,getHeight(canvas)
-getHeight(flower2)-5)
```
#Third picture, flower negated negative(flower1)

copy(flower1,canvas,200,getHeight(canvas) -getHeight(flower1)-5) #Fourth picture, flower2 with no blue clearBlue(flower2)

copy(flower2,canvas,300,getHeight(canvas)  $-$ getHeight(flower2) $-5$ ) #Fifth picture, flower1, negated with decreased red decreaseRed(flower1)

copy(flower1,canvas,400,getHeight(canvas)  $-$ getHeight(flower2) $-5$ ) return canvas

# Rotating the copy

```
def copyBarbSideways():
  # Set up the source and target pictures
  barbf=getMediaPath("barbara.jpg")
  barb = makePicture(barbf)
  canvasf = getMediaPath("7inX95in.jpg")
  canvas = makePicture(canvasf)
  # Now, do the actual copying
 targetX = 0 for sourceX in range(0,getWidth(barb)):
  targetY = 0 for sourceY in range(0,getHeight(barb)):
    color = getColor(getPixel(barb,sourceX,sourceY))
    setColor(getPixel(canvas,targetY,targetX), color)
   targetY = targetY + 1targetX = targetX + 1 show(barb)
  show(canvas)
  return canvas
```
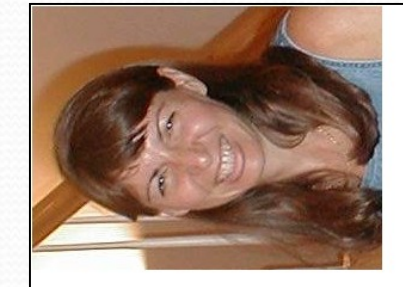

## Rotating: How it works

We increment the same, but we use **targetX** for the *Y coordinate* and **targetY** for the *X coordinate*

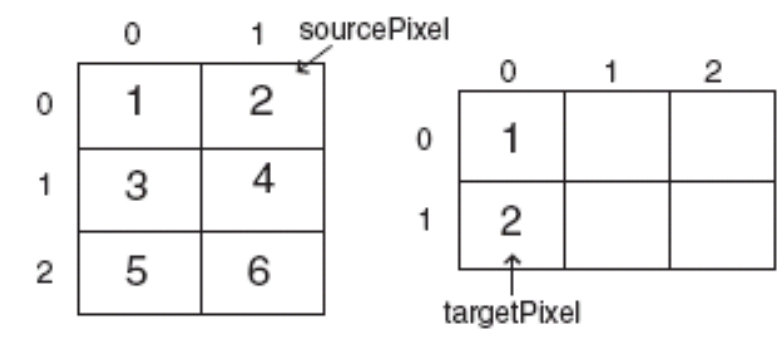

source $X = 0$ source $Y = 1$  $t \text{argetX} = \text{sourceY} = 1$  $targetY = sourceX = 0$ 

#### Rotate: How it ends

Same amount of increment, even same values in the variables, but a different result.

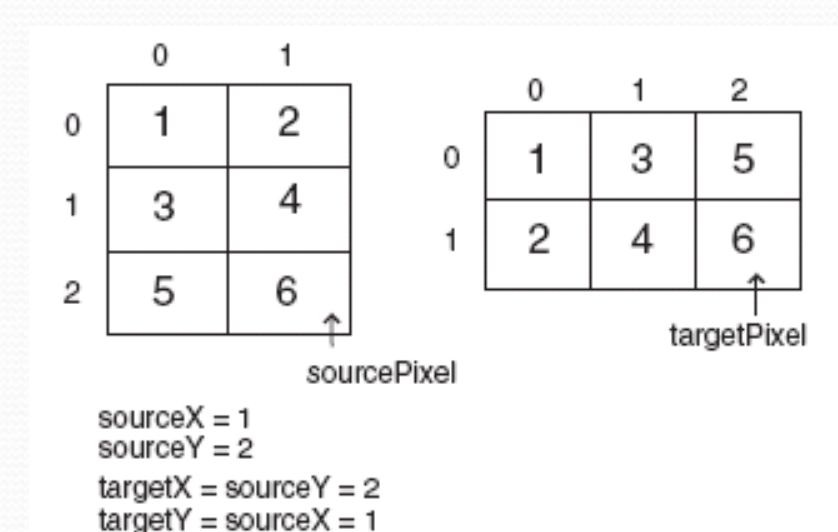

# Doing a *real* rotation

def rotateBarbSideways(): # Set up the source and target pictures barbf=getMediaPath("barbara.jpg") barb = makePicture(barbf) canvasf = getMediaPath("7inX95in.jpg") canvas = makePicture(canvasf) # Now, do the actual copying  $targetX = o$  width = getWidth(barb) for sourceX in range(0,getWidth(barb)):  $targetY = o$  for sourceY in range(0,getHeight(barb)): color = getColor(getPixel(barb,sourceX,sourceY)) setColor(getPixel(canvas,targetY,width - targetX  $-1$ ), color)  $targetY = targetY + 1$  $targetX = targetX + 1$  show(barb) show(canvas) return canvas

### Cropping: Just the face

**def copyBarbsFace():**

 **# Set up the source and target pictures barbf=getMediaPath("barbara.jpg") barb = makePicture(barbf) canvasf = getMediaPath("7inX95in.jpg") canvas = makePicture(canvasf) # Now, do the actual copying**  $targetX = 100$  **for sourceX in range(45,200):**  $targetY = 100$  **for sourceY in range(25,200): color = getColor(getPixel(barb,sourceX,sourceY)) setColor(getPixel(canvas,targetX,targetY), color)**  $targetY = targetY + 1$  $targetX = targetX + 1$  **show(barb) show(canvas) return canvas**

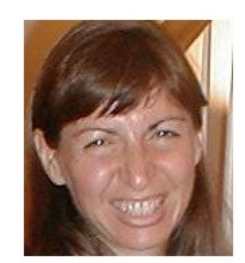

# Cropping, another way

def copyBarbsFace2(): # Set up the source and target pictures barbf=getMediaPath("barbara.jpg") barb = makePicture(barbf) canvasf = getMediaPath("7inX95in.jpg") canvas = makePicture(canvasf) # Now, do the actual copying  $sourceX = 45$ for <u>targetX</u> in range(100,100+(200-45)):  $sourceY = 25$ for  $\text{targetY}$  in range(100,100+(200-25)): color = getColor(getPixel(barb,sourceX,sourceY)) setColor(getPixel(canvas,targetX,targetY), color)  $sourceY = sourceY + 1$ source $X = sourceX + 1$  show(barb) show(canvas) return canvas

# Scaling

- Scaling a picture (smaller or larger) has to do with *sampling* the source picture differently
	- When we just copy, we *sample* every pixel
	- If we want a smaller copy, we skip some pixels
		- We *sample* fewer pixels
	- If we want a larger copy, we duplicate some pixels
		- We *over-sample* some pixels

### Scaling the picture down

**def copyBarbsFaceSmaller(): # Set up the source and target pictures barbf=getMediaPath("barbara.jpg") barb = makePicture(barbf) canvasf = getMediaPath("7inX95in.jpg") canvas = makePicture(canvasf) # Now, do the actual copying**  $sourceX = 45$  **for targetX in range(100,100+((200-45)/2)):**  $sourceY = 25$  **for targetY in range(100,100+((200-25)/2)): color = getColor(getPixel(barb,sourceX,sourceY)) setColor(getPixel(canvas,targetX,targetY), color)**  $sourceY = sourceY + 2$  $sourceX = sourceX + 2$  **show(barb) show(canvas) return canvas**

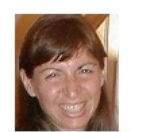

## Scaling Up: Growing the picture

To grow a picture, we simply duplicate some pixels

We do this by incrementing by 0.5, but only use the integer part. **>>> print int(1) 1 >>> print int(1.5) 1 >>> print int(2) 2 >>> print int(2.5) 2**

### Scaling the picture up

**def copyBarbsFaceLarger(): # Set up the source and target pictures barbf=getMediaPath("barbara.jpg") barb = makePicture(barbf) canvasf = getMediaPath("7inX95in.jpg") canvas = makePicture(canvasf) # Now, do the actual copying**  $sourceX = 45$  **for targetX in range(100,100+((200-45)\*2)):**  $sourceY = 25$  **for targetY in range(100,100+((200-25)\*2)): color = getColor(getPixel(barb,int(sourceX),int(sourceY))) setColor(getPixel(canvas,targetX,targetY), color)**  $sourceY = sourceY + 0.5$  $sourceX = sourceX + 0.5$  **show(barb) show(canvas) return canvas**

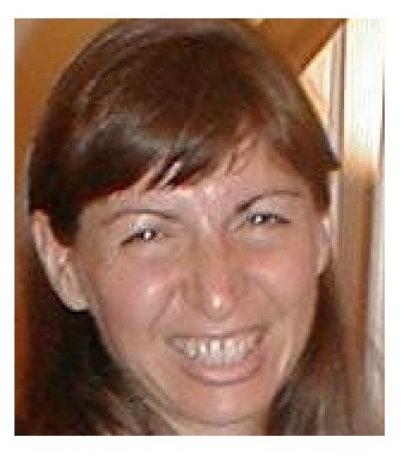

Same basic setup as copying and rotating:

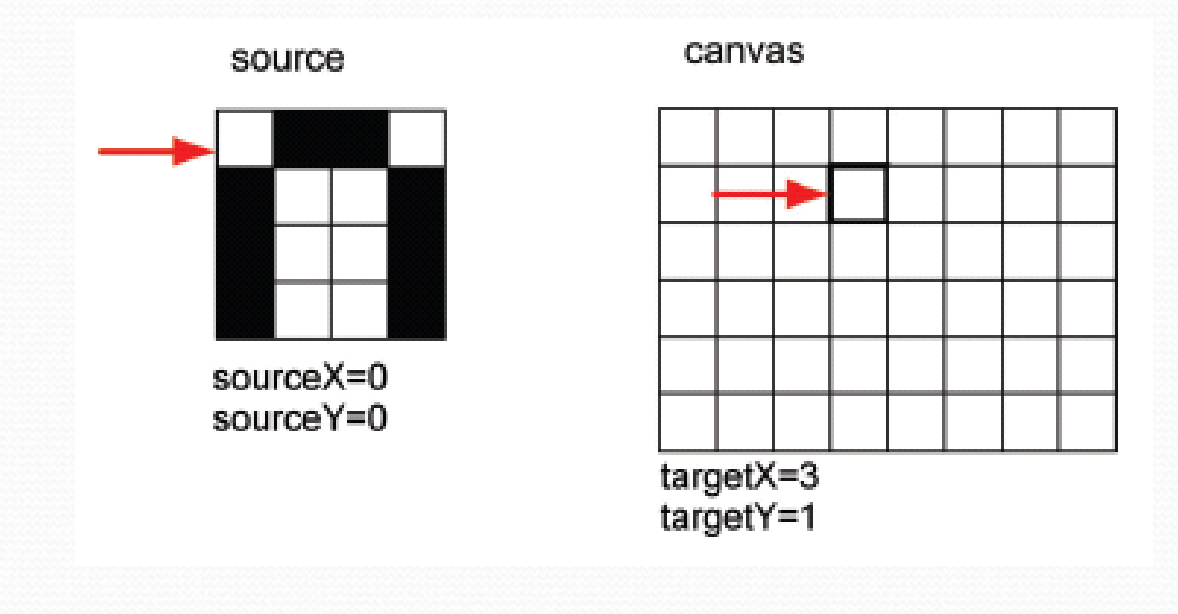

- But as we increment by *only 0.5*, and we use the **int()** function, we end up taking every pixel *twice.*
- $\bullet$  Here, the blank pixel at (0,0) in the source gets copied twice onto the canvas.

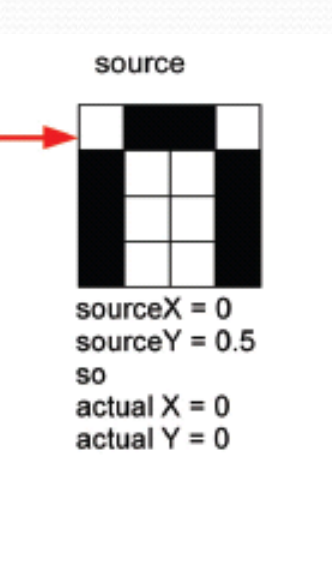

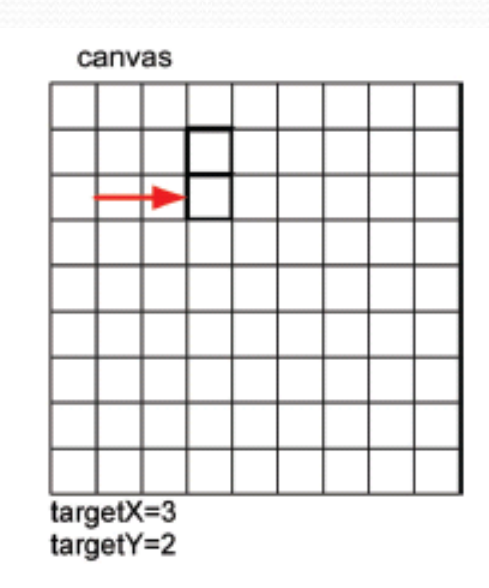

#### Black pixels gets copied once…

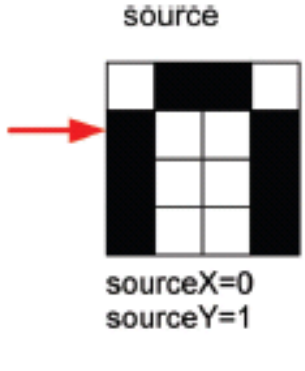

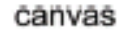

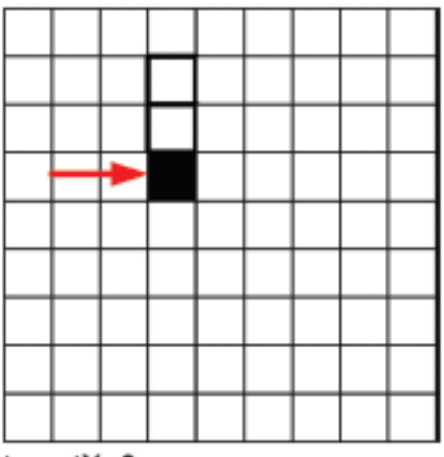

targetX=3 targetY=3

#### And twice…

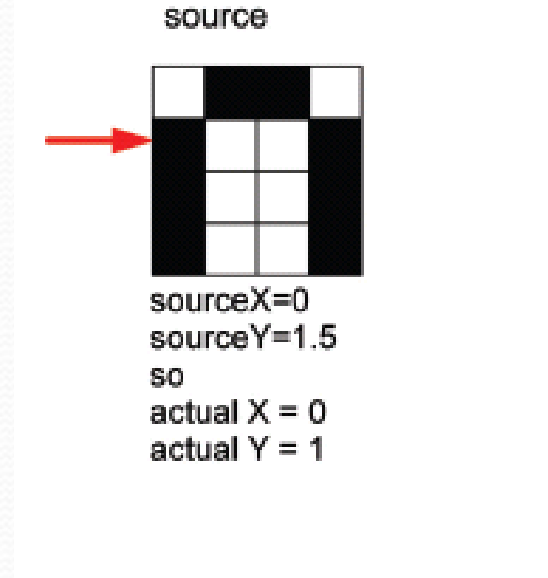

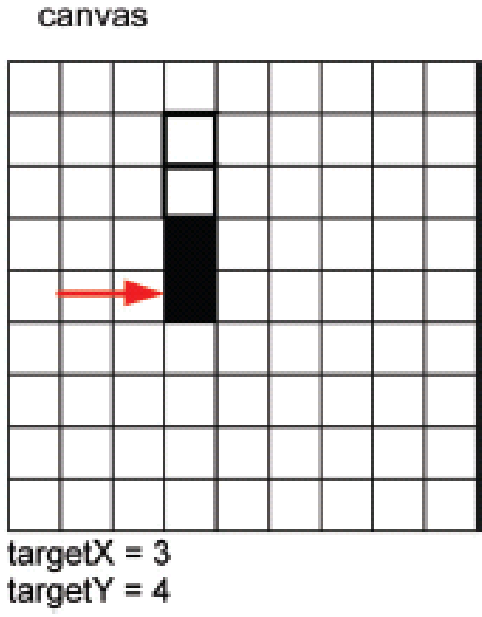

## Scaling up: How it ends up

- We end up in the same place in the source, but twice as much in the target.
- Notice the degradation:
	- Gaps that weren't there previously
	- Curves would get "choppy": Pixelated

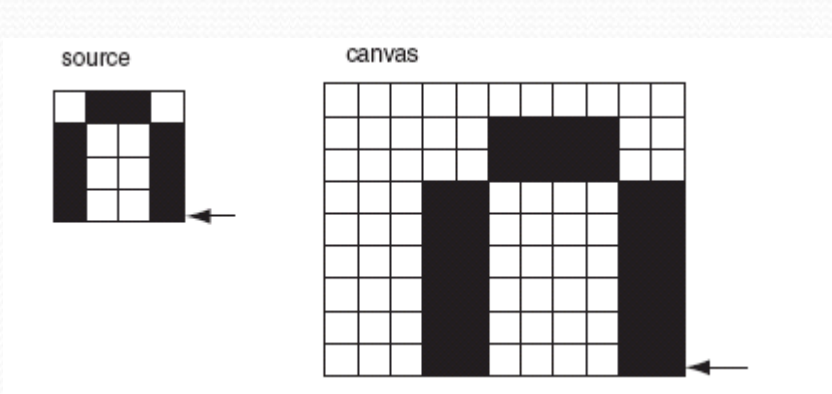

#### What to do?

- How do we clear up the degradation of scaling up?
- Variety of techniques, but mostly following the same basic idea:
	- Use the pixels around to figure out what color a new pixel *should* be, then somehow (e.g., by averaging) compute the right color.
	- Different techniques look at different pixels and compute different averages in different ways.
## A blurring recipe

```
def blur(pic,size):
for pixel in getPixels(pic):
currentX = getX(pixel)currentY = getY(pixel)r = 0g = 0b = 0count = ofor x in range(currentX - size, currentX + size):
 for y in range(currentY - size, currentY + size):
  if(x<o) or (y<o) or (x) = getWidth(pic)) or (y) = getHeight(pic)):
    pass # Skip if we go off the edge
   else:
   r = r + getRed(getFixed(pic,x,y))g = g + getGreen(getFixed(pic,x,y))b = b + getBlue(getFixed(pic,x,y))count = count + 1 newColor = makeColor(r/count,g/count,b/count)
 setColor(pixel,newColor)
                                                      on.
```
**We'll see** pass **and**  else **later, but you can probably get a sense here of what's going** 

## Blurring out the pixelation

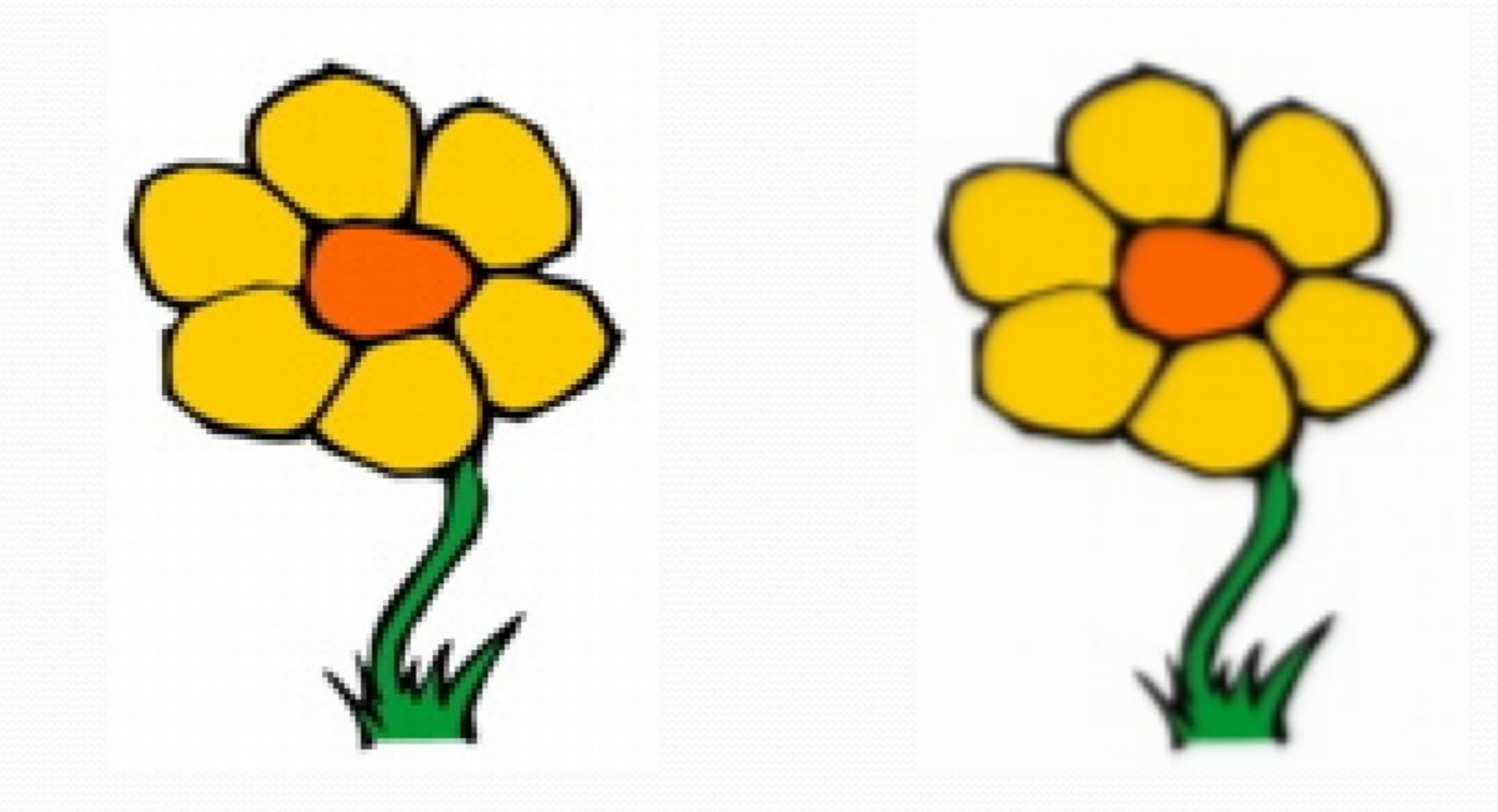

## Things to try:

- Can you come up with general copy, rotate, copy, and scale functions?
	- Take input pictures and parameters
	- Return the canvas the correct transformation applied
- Also think about generalizing the transformations:
	- Scaling up and down by non-integer amounts
	- Rotating by something other than 90 degree increments